# **brabet bug**

- 1. brabet bug
- 2. brabet bug :roleta online
- 3. brabet bug :betboo apostas futebol

## **brabet bug**

#### Resumo:

**brabet bug : Ganhe mais com cada depósito! Faça seu depósito em bolsaimoveis.eng.br e receba um bônus para aumentar suas apostas!**  contente:

## **Como Fazer Download do 365 Bet no Brasil**

No Brasil, apostar es uma atividade popular e divertida que pode ser feita de forma segura e confiável por meio de aplicativos e sites de apostas desportivas online. Um dos aplicativos de apostas desportivas mais populares no Brasil é o 365 Bet. Neste artigo, você vai aprender como fazer o download do 365 Bet no Brasil e começar a apostar em brabet bug seus esportes favoritos.

#### **Por que escolher o 365 Bet?**

O 365 Bet é uma plataforma de apostas desportivas online confiável e segura que oferece uma ampla variedade de esportes para apostas, incluindo futebol, basquete, tênis, vôlei e muito mais. A plataforma também oferece uma variedade de opções de pagamento, incluindo cartões de crédito, débito e portfólios digitais, como PayPal e Skrill. Além disso, o 365 Bet oferece uma variedade de promoções e ofertas especiais para seus usuários, incluindo apostas grátis e aumentos de quotas.

#### **Como fazer o download do 365 Bet no Brasil**

Para fazer o download do 365 Bet no Brasil, siga as etapas abaixo:

- 1. Abra o navegador de internet em brabet bug seu dispositivo móvel ou computador.
- 2. Navegue até o site oficial do 365 Bet.
- 3. Clique no botão "Download" ou "Baixar" no canto superior direito da tela.
- 4. Siga as instruções na tela para baixar e instalar o aplicativo em brabet bug seu dispositivo móvel ou computador.
- 5. Após a instalação, abra o aplicativo e crie uma conta ou faça login em brabet bug brabet bug conta existente.
- 6. Faça um depósito usando uma das opções de pagamento disponíveis e comece a apostar em brabet bug seus esportes favoritos.

#### **Conclusão**

O 365 Bet é uma plataforma de apostas desportivas online confiável e segura que oferece uma ampla variedade de esportes para apostas, opções de pagamento e promoções especiais. Para fazer o download do 365 Bet no Brasil, siga as etapas acima e comece a apostar em brabet bug seus esportes favoritos hoje mesmo. Boa sorte e lembre-se de apostar de forma responsável.

## **Tudo o que Você Precisa Saber Sobre o Download do 365 Bet no Brasil**

Se você é um amante de esportes e está procurando uma maneira emocionante e desafiante de aumentar a emoção dos jogos, então as apostas desportivas podem ser a coisa certa para você. No Brasil, as apostas desportivas estão crescendo em brabet bug popularidade, e um dos aplicativos de apostas desportivas mais populares no país é o 365 Bet. Neste artigo, vamos lhe mostrar como fazer o download do 365 Bet no Brasil e começar a apostar em brabet bug seus esportes favoritos.

### **Por que o 365 Bet é uma Boa Escolha**

O 365 Bet é uma plataforma de apostas desportivas online confiável e segura que oferece uma ampla variedade de esportes para apostas, incluindo futebol, basquete, tênis, vôlei e muito mais. A plataforma também oferece uma variedade de opções de pagamento, incluindo cartões de crédito, débito e portfólios digitais, como PayPal e Skrill. Além disso, o 365 Bet oferece uma variedade de promoções e ofertas especiais para seus usuários, incluindo apostas grátis e aumentos de quotas.

#### **Como Fazer o Download do 365 Bet no Brasil**

Para fazer o download do 365 Bet no Brasil, siga as etapas abaixo:

- 1. Abra o navegador de internet em brabet bug seu dispositivo móvel ou computador.
- 2. Navegue até o site oficial do 365 Bet.
- 3. Clique no botão "Download" ou "Baixar" no canto superior direito da tela.
- 4. Siga as instruções na tela para baixar e instalar o aplicativo em brabet bug seu dispositivo móvel ou computador.
- 5. Após a instalação, abra o aplicativo e crie uma conta ou faça login em brabet bug brabet bug conta existente.
- 6. Faça um depósito usando uma das opções de pagamento disponíveis e comece a apostar em brabet bug seus esportes favoritos.

#### **Conclusão**

O 365 Bet é uma plataforma de apostas desportivas online confiável e segura que oferece uma ampla variedade de esportes para apostas, opções de pagamento e promoções especiais. Para fazer o download do 365 Bet no Brasil, siga as etapas acima e comece a apostar em brabet bug seus esportes favoritos hoje mesmo. Boa sorte e lembre-se de apostar de forma responsável.

## **Como Baixar o 365 Bet no Brasil: Guia Passo a Passo**

As apostas desportivas estão crescendo em brabet bug popularidade no Brasil, e se você está procurando uma maneira emocionante e desafiadora de aumentar a emoção dos jogos, então o 365 Bet pode ser a escolha certa para você. Neste artigo, vamos mostrar-lhe como baixar o 365 Bet no Brasil e começar a apostar em brabet bug seus esportes favoritos.

## **Por que Você Deve Considerar o 365 Bet**

O 365 Bet é uma plataforma de apostas desportivas online confiável e segura que oferece uma ampla variedade de esportes para apostas, incluindo futebol, basquete, tênis, vôlei e muito mais. A plataforma também oferece uma variedade de opções de pagamento, incluindo cartões de crédito, débito e portfólios digitais, como PayPal e Skrill. Além disso, o 365 Bet oferece uma variedade de promoções e ofertas especiais para seus usuários, incluindo apostas grátis e aumentos de quotas.

### **Como Baixar o 365 Bet no Brasil**

Para baixar o 365 Bet no Brasil, siga as etapas abaixo:

- 1. Abra o navegador de internet em brabet bug seu dispositivo móvel ou computador.
- 2. Navegue até o site oficial do 365 Bet.
- 3. Clique no botão "Download" ou "Baixar" no canto superior direito da tela.
- 4. Siga as instruções na tela para baixar e instalar o aplicativo em brabet bug seu dispositivo móvel ou computador.
- 5. Após a instalação, abra o aplicativo e crie uma conta ou faça login em brabet bug brabet bug conta existente.
- 6. Faça um depósito usando uma das opções de pagamento disponíveis e comece a apostar em brabet bug seus esportes favoritos.

## **Conclusão**

O 365 Bet é uma plataforma de apostas desportivas online confiável e segura que oferece uma ampla variedade de esportes para apostas, opções de pagamento e promoções especiais. Para baixar o 365 Bet no Brasil, siga as etapas acima e comece a apostar em brabet bug seus esportes favoritos hoje mesmo. Boa sorte e lembre-se de apostar de forma responsável.

## **Como Usar o 365 Bet no Brasil: Um Guia Completo**

As apostas desportivas estão crescendo em brabet bug popularidade no Brasil, e se você está procurando uma maneira emocionante e desafiadora de aumentar a emoção dos jogos, então o 365 Bet pode ser a escolha certa para você. Neste artigo, vamos mostrar-lhe como usar o 365 Bet no Brasil e começar a apostar em brabet bug seus esportes favoritos.

#### **Por que Você Deve Considerar o 365 Bet**

O 365 Bet é uma plataforma de apostas desportivas online confiável e segura que oferece uma ampla variedade de esportes para apostas, incluindo futebol, basquete, tênis, vôlei e muito mais. A plataforma também oferece uma variedade de opções de pagamento, incluindo cartões de crédito, débito e portfólios digitais, como PayPal e Skrill. Além disso, o 365 Bet oferece uma variedade de promoções e ofertas especiais para seus usuários, incluindo apostas grátis e aumentos de quotas.

#### **Como Usar o 365 Bet no Brasil**

Para usar o 365 Bet no Brasil, siga as etapas abaixo:

- 1. Abra o navegador de internet em brabet bug seu dispositivo móvel ou computador.
- 2. Navegue até o site oficial do 365 Bet.
- 3. Clique no botão "Download" ou "Baixar" no canto superior direito da tela.
- 4. Siga as instruções na tela para baixar e instalar o aplicativo em brabet bug seu dispositivo móvel ou computador.
- 5. Após a instalação, abra o aplicativo e crie uma conta ou faça login em brabet bug brabet bug conta existente.
- 6. Faça um depósito usando uma das opções de pagamento disponíveis.
- 7. Navegue pelas diferentes opções de esportes e escolha o evento desportivo em brabet bug que deseja apostar.
- 8. Selecione a brabet bug aposta e insira o valor que deseja apostar.
- 9. Confirme a brabet bug aposta e aguarde o resultado do evento desportivo.

O 365 Bet é uma plataforma de apostas desportivas online confiável e segura que oferece uma ampla variedade de esportes para apostas, opções de pagamento e promoções especiais. Para usar o 365 Bet no Brasil, siga as etapas acima e comece a apostar em brabet bug seus esportes favoritos hoje mesmo. Boa sorte e lembre-se de apostar de forma responsável.

## **O Que é o 365 Bet e Como Funciona no Brasil**

As apostas desportivas estão crescendo em brabet bug popularidade no Brasil, e se você está procurando uma maneira emocionante e desafiadora de aumentar a emoção dos jogos, então o 365 Bet pode ser a escolha certa para você. Neste artigo, vamos mostrar-lhe o que é o 365 Bet e como funciona no Brasil.

## **O Que é o 365 Bet**

O 365 Bet é uma plataforma de apostas desportivas online confiável e segura que oferece uma ampla variedade de esportes para apostas, incluindo futebol, basquete, tênis, vôlei e muito mais. A plataforma também oferece uma variedade de opções de pagamento, incluindo cartões de crédito, débito e portfólios digitais, como PayPal e Skrill. Além disso, o 365 Bet oferece uma variedade de promoções e ofertas especiais para seus usuários, incluindo apostas grátis e aumentos de quotas.

#### **Como Funciona o 365 Bet no Brasil**

Para usar o 365 Bet no Brasil, siga as etapas abaixo:

- 1. Abra o navegador de internet em brabet bug seu dispositivo móvel ou computador.
- 2. Navegue até o site oficial do 365 Bet.
- 3. Clique no botão "Download" ou "Baixar" no canto superior direito da tela.
- 4. Siga as instruções na tela para baixar e instalar o aplicativo em brabet bug seu dispositivo móvel ou computador.
- 5. Após a instalação, abra o aplicativo e crie uma conta ou faça login em brabet bug brabet bug conta existente.
- 6. Faça um depósito usando uma das opções de pagamento disponíveis.
- 7. Navegue pelas diferentes opções de esportes e escolha o evento desportivo em brabet bug que deseja apostar.
- 8. Selecione a brabet bug aposta e insira o valor que deseja apostar.
- 9. Confirme a brabet bug aposta e aguarde o resultado do evento desportivo.

O 365 Bet é uma plataforma de apostas desportivas online confiável e segura que oferece uma ampla variedade de esportes para apostas, opções de pagamento e promoções especiais. Para usar o 365 Bet no Brasil, siga as etapas acima e comece a apostar em brabet bug seus esportes favoritos hoje mesmo. Boa sorte e lembre-se de apostar de forma responsável.

## **Como Fazer Apostas Desportivas no Brasil com o 365 Bet**

As apostas desportivas estão crescendo em brabet bug popularidade no Brasil, e se você está procurando uma maneira emocionante e desafiadora de aumentar a emoção dos jogos, então o 365 Bet pode ser a escolha certa para você. Neste artigo, vamos mostrar-lhe como fazer apostas desportivas no Brasil com o 365 Bet.

## **O Que é o 365 Bet**

O 365 Bet é uma plataforma de apostas desportivas online confiável e segura que oferece uma ampla variedade de esportes para apostas, incluindo futebol, basquete, tênis, vôlei e muito mais. A plataforma também oferece uma variedade de opções de pagamento, incluindo cartões de crédito, débito e portfólios digitais, como PayPal e Skrill. Além disso, o 365 Bet oferece uma variedade de promoções e ofertas especiais para seus usuários, incluindo apostas grátis e aumentos de quotas.

#### **Como Fazer Apostas Desportivas no Brasil com o 365 Bet**

Para fazer apostas desportivas no Brasil com o 365 Bet, siga as etapas abaixo:

- 1. Abra o navegador de internet em brabet bug seu dispositivo móvel ou computador.
- 2. Navegue até o site oficial do 365 Bet.
- 3. Clique no botão "Download" ou "Baixar" no canto superior direito da tela.
- 4. Siga as instruções na tela para baixar e instalar o aplicativo em brabet bug seu dispositivo móvel ou computador.
- 5. Após a instalação, abra o aplicativo e crie uma conta ou faça login em brabet bug brabet bug conta existente.
- 6. Faça um depósito usando uma das opções de pagamento disponíveis.
- 7. Navegue pelas diferentes opções de esportes e escolha o evento desportivo em brabet bug que deseja apostar.
- 8. Selecione a brabet bug aposta e insira o valor que deseja apostar.
- 9. Confirme a brabet bug aposta e aguarde o resultado do evento desportivo.

#### **Conclusão**

O 365 Bet é uma plataforma de apostas desportivas online confiável e segura que oferece uma ampla variedade de esportes para apostas, opções de pagamento e promoções especiais. Para fazer apostas desportivas no Brasil com o 365 Bet, siga as etapas acima e comece a apostar em brabet bug seus esportes favoritos hoje mesmo. Boa sorte e lembre-se de apostar de forma responsável.

## **Como Funciona o 365 Bet no Brasil: Um Guia Completo**

As apostas desportivas estão crescendo em brabet bug popularidade no Brasil, e se você está

procurando uma maneira emocionante e desafiadora de aumentar a emoção dos jogos, então o 365 Bet pode ser a escolha certa para você. Neste artigo, vamos mostrar-lhe como funciona o 365 Bet no Brasil e como começar a fazer apostas desportivas online.

## **O Que é o 365 Bet**

O 365 Bet é uma plataforma de apostas desportivas online confiável e segura que oferece uma ampla variedade de esportes para apostas, incluindo futebol, basquete, tênis, vôlei e muito mais. A plataforma também oferece uma variedade de opções de pagamento, incluindo cartões de crédito, débito e portfólios digitais, como PayPal e Skrill. Além disso, o 365 Bet oferece uma variedade de promoções e ofertas especiais para seus usuários, incluindo apostas grátis e aumentos de quotas.

### **Como Funciona o 365 Bet no Brasil**

Para usar o 365 Bet no Brasil, siga as etapas abaixo:

- 1. Abra o navegador de internet em brabet bug seu dispositivo móvel ou computador.
- 2. Navegue até o site oficial do 365 Bet.
- 3. Clique no botão "Download" ou "Baixar" no canto superior direito da tela.
- 4. Siga as instruções na tela para baixar e instalar o aplicativo em brabet bug seu dispositivo móvel ou computador.
- 5. Após a instalação, abra o aplicativo e crie uma conta ou faça login em brabet bug brabet bug conta existente.
- 6. Faça um depósito usando uma das opções de pagamento disponíveis.
- 7. Navegue pelas diferentes opções de esportes e escolha o evento desportivo em brabet bug que deseja apostar.
- 8. Selecione a brabet bug aposta e insira o valor que deseja apostar.
- 9. Confirme a brabet bug aposta e aguarde o resultado do evento desportivo.

## **Conclusão**

O 365 Bet é uma plataforma de apostas desportivas online confiável e segura que oferece uma ampla variedade de esportes para apostas, opções de pagamento e promoções especiais. Para usar o 365 Bet no Brasil, siga as etapas acima e comece a apostar em brabet bug seus esportes favoritos hoje mesmo. Boa sorte e lembre-se de apostar de forma responsável.

## **Como Baixar o 365 Bet no Brasil: Um Guia Passo a Passo**

As apostas desportivas estão crescendo em brabet bug popularidade no Brasil, e se você está procurando uma maneira emocionante e desafiadora de aumentar a emoção dos jogos, então o 365 Bet pode ser a escolha certa para você. Neste artigo, vamos mostrar-lhe como baixar o 365 Bet no Brasil e começar a fazer apostas desportivas online.

#### **O Que é o 365 Bet**

O 365 Bet é uma plataforma de apostas desportivas online confiável e segura que oferece uma ampla variedade de esportes para apostas, incluindo futebol, basquete, tênis, vôlei e muito mais. A plataforma também oferece uma variedade de opções de pagamento, incluindo cartões de crédito, débito e portfólios digitais, como PayPal e Skrill. Além disso, o 365 Bet oferece uma variedade de promoções e ofertas especiais para seus usuários, incluindo apostas grátis e

aumentos de quotas.

### **Como Baixar o 365 Bet no Brasil**

Para baixar o 365 Bet no Brasil, siga as etapas abaixo:

- 1. Abra o navegador de internet em brabet bug seu dispositivo móvel ou computador.
- 2. Navegue até o site oficial do 365 Bet.
- 3. Clique no botão "Download" ou "Baixar" no canto superior direito da tela.
- 4. Siga as instruções na tela para baixar e instalar o aplicativo em brabet bug seu dispositivo móvel ou computador.
- 5. Após a instalação, abra o aplicativo e crie uma conta ou faça login em brabet bug brabet bug conta existente.
- 6. Faça um depósito usando uma das opções de pagamento disponíveis.
- 7. Navegue pelas diferentes opções de esportes e escolha o evento desportivo em brabet bug que deseja apostar.
- 8. Selecione a brabet bug aposta e insira o valor que deseja apostar.
- 9. Confirme a brabet bug aposta e aguarde o resultado do evento desportivo.

#### **Conclusão**

O 365 Bet é uma plataforma de apostas desportivas online confiável e segura que oferece uma ampla variedade de esportes para apostas, opções de pagamento e promoções especiais. Para baixar o 365 Bet no Brasil, siga as etapas acima e comece a apostar em brabet bug seus esportes favoritos hoje mesmo. Boa sorte e lembre-se de apostar de forma responsável.

## **Como Usar o 365 Bet no Brasil: Um Guia Completo**

As apostas desportivas estão crescendo em brabet bug popularidade no Brasil, e se você está procurando uma maneira emocionante e desafiadora de aumentar a emoção dos jogos, então o 365 Bet pode ser a escolha certa para você. Neste artigo, vamos mostrar-lhe como usar o 365 Bet no Brasil e começar a fazer apostas desportivas online.

## **O Que é o 365 Bet**

O 365 Bet é uma plataforma de apostas desportivas online confiável e segura que oferece uma ampla variedade de esportes para apostas, incluindo futebol, basquete, tênis, vôlei e muito mais. A plataforma também oferece uma variedade de opções de pagamento, incluindo cartões de crédito, débito e portfólios digitais, como PayPal e Skrill. Além disso, o 365 Bet oferece uma variedade de promoções e ofertas especiais para seus usuários, incluindo apostas grátis e aumentos de quotas.

## **Como Usar o 365 Bet no Brasil**

Para usar o 365 Bet no Brasil, siga as etapas abaixo:

- 1. Abra o navegador de internet em brabet bug seu dispositivo móvel ou computador.
- 2. Navegue até o site oficial do 365 Bet.
- 3. Clique no botão "Download" ou "Baixar" no canto superior direito da tela.
- 4. Siga as instruções na tela para baixar e instalar o aplicativo em brabet bug seu dispositivo móvel ou computador.
- 5. Após a instalação, abra o aplicativo e crie uma conta ou faça login em brabet bug brabet bug conta existente.
- 6. Faça um depósito usando uma das opções de pagamento disponíveis.
- 7. Navegue pelas diferentes opções de esportes e escolha o evento desportivo em brabet bug que deseja apostar.
- 8. Selecione a brabet bug aposta e insira o valor que deseja apostar.
- 9. Confirme a brabet bug aposta e aguarde o resultado do evento desportivo.

O 365 Bet é uma plataforma de apostas desportivas online confiável e segura que oferece uma ampla variedade de esportes para apostas, opções de pagamento e promoções especiais. Para usar o 365 Bet no Brasil, siga as etapas acima e comece a apostar em brabet bug seus esportes favoritos hoje mesmo. Boa sorte e lembre-se de apostar de forma responsável.

## **Como Fazer Apostas no 365 Bet no Brasil: Um Guia Passo a Passo**

As apostas desportivas estão crescendo em brabet bug popularidade no Brasil, e se você está procurando uma maneira emocionante e desafiadora de aumentar a emoção dos jogos, então o 365 Bet pode ser a escolha certa para você. Neste artigo, vamos mostrar-lhe como fazer apostas no 365 Bet no Brasil e começar a apostar em brabet bug seus esportes favoritos.

### **O Que é o 365 Bet**

O 365 Bet é uma plataforma de apostas desportivas online confiável e segura que oferece uma ampla variedade de esportes para apostas, incluindo futebol, basquete, tênis, vôlei e muito mais. A plataforma também oferece uma variedade de opções de pagamento, incluindo cartões de crédito, débito e portfólios digitais, como PayPal e Skrill. Além disso, o 365 Bet oferece uma variedade de promoções e ofertas especiais para seus usuários, incluindo apostas grátis e aumentos de quotas.

#### **Como Fazer Apostas no 365 Bet no Brasil**

Para fazer apostas no 365 Bet no Brasil, siga as etapas abaixo:

- 1. Abra o navegador de internet em brabet bug seu dispositivo móvel ou computador.
- 2. Navegue até o site oficial do 365 Bet.
- 3. Clique no botão "Download" ou "Baixar" no canto superior direito da tela.
- 4. Siga as instruções na tela para baixar e instalar o aplicativo em brabet bug seu dispositivo móvel ou computador.
- 5. Após a instalação, abra o aplicativo e crie uma conta ou faça login em brabet bug brabet bug conta existente.
- 6. Faça um depósito usando uma das opções de pagamento disponíveis.
- 7. Navegue pelas diferentes opções de esportes e escolha o evento desportivo em brabet bug que deseja apostar.
- 8. Selecione a brabet bug aposta e insira o valor que deseja apostar.
- 9. Confirme a brabet bug aposta e aguarde o resultado do evento desportivo.

O 365 Bet é uma plataforma de apostas desportivas online confiável e segura que oferece uma ampla variedade de esportes para apostas, opções de pagamento e promoções especiais. Para fazer apostas no 365 Bet no Brasil, siga as etapas acima e comece a apostar em brabet bug seus esportes favoritos hoje mesmo. Boa sorte e lembre-se de apostar de forma responsável.

## **Como Baixar o 365 Bet no Brasil: Um Guia Passo a Passo**

As apostas desportivas estão crescendo em brabet bug popularidade no Brasil, e se você está procurando uma maneira emocionante e desafiadora de aumentar a emoção dos jogos, então o 365 Bet pode ser a escolha certa para você. Neste artigo, vamos mostrar-lhe como baixar o 365 Bet no Brasil e começar a fazer apostas desportivas online.

## **O Que é o 365 Bet**

O 365 Bet é uma plataforma de apostas desportivas online confiável e segura que oferece uma ampla variedade de esportes para apostas, incluindo futebol, basquete, tênis, vôlei e muito mais. A plataforma também oferece uma variedade de opções de pagamento, incluindo cartões de crédito, débito e portfólios digitais, como PayPal e Skrill. Além disso, o 365 Bet oferece uma variedade de promoções e ofertas especiais para seus usuários, incluindo apostas grátis e aumentos de quotas.

#### **Como Baixar o 365 Bet no Brasil**

Para baixar o 365 Bet no Brasil, siga as etapas abaixo:

- 1. Abra o navegador de internet em brabet bug seu dispositivo móvel ou computador.
- 2. Navegue até o site oficial do 365 Bet.
- 3. Clique no botão "Download" ou "Baixar" no canto superior direito da tela.
- 4. Siga as instruções na tela para baixar e instalar o aplicativo em brabet bug seu dispositivo móvel ou computador.
- 5. Após a instalação, abra o aplicativo e crie uma conta ou faça login em brabet bug brabet bug conta existente.
- 6. Faça um depósito usando uma das opções de pagamento disponíveis.
- 7. Navegue pelas diferentes opções de esportes e escolha o evento desportivo em brabet bug que deseja apostar.
- 8. Selecione a brabet bug aposta e insira o valor que deseja apostar.
- 9. Confirme a brabet bug aposta e aguarde o resultado do evento desportivo.

## **Conclusão**

O 365 Bet é uma plataforma de apostas desportivas online confiável e segura que oferece uma ampla variedade de esportes para apostas, opções de pagamento e promoções especiais. Para baixar o 365 Bet no Brasil, siga as etapas acima e comece a apostar em brabet bug seus esportes favoritos hoje mesmo. Boa sorte e lembre-se de apostar de forma responsável.

## **Como Usar o 365 Bet no Brasil: Um Guia Completo**

As apostas desportivas estão crescendo em brabet bug popularidade no Brasil, e se você está procurando uma maneira emocionante e desafiadora de aumentar a emoção dos jogos, então o 365 Bet pode ser a escolha certa para você. Neste artigo, vamos mostrar-lhe como usar o 365 Bet no Brasil e começar a fazer apostas desportivas online.

## **O Que é o 365 Bet**

O 365 Bet é uma plataforma de apostas desportivas online confiável e segura que oferece uma ampla variedade de esportes para apostas, incluindo futebol, basquete, tênis, vôlei e muito mais. A plataforma também oferece uma variedade de opções de pagamento, incluindo cartões de crédito, débito e portfólios digitais, como PayPal e Skrill. Além disso, o 365 Bet oferece uma variedade de promoções e ofertas especiais para seus usuários, incluindo apostas grátis e aumentos de quotas.

#### **Como Usar o 365 Bet no Brasil**

Para usar o 365 Bet no Brasil, siga as etapas abaixo:

- 1. Abra o navegador de internet em brabet bug seu dispositivo móvel ou computador.
- 2. Navegue até o site oficial do 365 Bet.
- 3. Clique no botão "Download" ou "Baixar" no canto superior direito da tela.
- 4. Siga as instruções na tela para baixar e instalar o aplicativo em brabet bug seu dispositivo móvel ou computador.
- 5. Após a instalação, abra o aplicativo e crie uma conta ou faça login em brabet bug brabet bug conta existente.
- 6. Faça um depósito usando uma das opções de pagamento disponíveis.
- 7. Navegue pelas diferentes opções de esportes e escolha o evento desportivo em brabet bug que deseja apostar.
- 8. Selecione a brabet bug aposta e insira o valor que deseja apostar.
- 9. Confirme a brabet bug aposta e aguarde o resultado do evento desportivo.

## **Conclusão**

O 365 Bet é uma plataforma de apostas desportivas online confiável e segura que oferece uma ampla variedade de esportes para apostas, opções de pagamento e promoções especiais. Para usar o 365 Bet no Brasil, siga as etapas acima e comece a apostar em brabet bug seus esportes favoritos hoje mesmo. Boa sorte e lembre-se de apostar de forma responsável.

## **Como Fazer Apostas no 365 Bet no Brasil: Um Guia Passo a Passo**

As apostas desportivas estão crescendo em brabet bug popularidade no Brasil, e se você está procurando uma maneira emocionante e desafiadora de aumentar a emoção dos jogos, então o 365 Bet pode ser a escolha certa para você. Neste artigo, vamos mostrar-lhe como fazer apostas no 365 Bet no Brasil e começar a apostar em brabet bug seus esportes favoritos.

#### **O Que é o 365 Bet**

O 365 Bet é uma plataforma de apostas desportivas online confiável e segura que oferece uma ampla variedade de esportes para apostas, incluindo futebol, basquete, tênis, vôlei e muito mais. A plataforma também oferece uma variedade de opções de pagamento, incluindo cartões de crédito, débito e portfólios digitais, como PayPal e Skrill. Além disso, o 365 Bet oferece uma

variedade de promoções e ofertas especiais para seus usuários, incluindo apostas grátis e aumentos de quotas.

## **Como Fazer Apostas no 365 Bet no Brasil**

Para fazer apostas no 365 Bet no Brasil, siga as etapas abaixo:

- 1. Abra o navegador de internet em brabet bug seu dispositivo móvel ou computador.
- 2. Navegue até o site oficial do 365 Bet.
- 3. Clique no botão "Download" ou "Baixar" no canto superior direito da tela.
- 4. Siga as instruções na tela para baixar e instalar o aplicativo em brabet bug seu dispositivo móvel ou computador.
- 5. Após a instalação, abra o aplicativo e crie uma conta ou faça login em brabet bug brabet bug conta existente.
- 6. Faça um depósito usando uma das opções de pagamento disponíveis.
- 7. Navegue pelas diferentes opções de esportes e escolha o evento desportivo em brabet bug que deseja apostar.
- 8. Selecione a brabet bug aposta e insira o valor que deseja apostar.
- 9. Confirme a brabet bug aposta e aguarde o resultado do evento desportivo.

### **Conclusão**

O 365 Bet é uma plataforma de apostas desportivas online confiável e segura que oferece uma ampla variedade de esportes para apostas, opções de pagamento e promoções especiais. Para fazer apostas no 365 Bet no Brasil, siga as etapas acima e comece a apostar em brabet bug seus esportes favoritos hoje mesmo. Boa sorte e lembre-se de apostar de forma responsável.

## **Como Baixar o 365 Bet no Brasil: Um Guia Passo a Passo**

As apostas desportivas estão crescendo em brabet bug popularidade no Brasil, e se você está procurando uma maneira emocionante e desafiadora de aumentar a emoção dos jogos, então o 365 Bet pode ser a escolha certa para você. Neste artigo, vamos mostrar-lhe como baixar o 365 Bet no Brasil e começar a fazer apostas desportivas online.

## **O Que é o 365 Bet**

O 365 Bet é uma plataforma de apostas desportivas online confiável e segura que oferece uma ampla variedade de esportes para apostas, incluindo futebol, basquete, tênis, vôlei e muito mais. A plataforma também oferece uma variedade de opções de pagamento, incluindo cartões de crédito, débito e portfólios digitais, como PayPal e Skrill. Além disso, o 365 Bet oferece uma variedade de promoções e ofertas especiais para seus usuários, incluindo apostas grátis e aumentos de quotas.

#### **Como Baixar o 365 Bet no Brasil**

Para baixar o 365 Bet no Brasil, siga as etapas abaixo:

- 1. Abra o navegador de internet em brabet bug seu dispositivo móvel ou computador.
- 2. Navegue até o site oficial do 365 Bet.
- 3. Clique no botão "Download" ou "Baixar" no canto superior direito da tela.
- 4. Siga as instruções na tela para baixar e instalar o aplicativo em brabet bug seu dispositivo

móvel ou computador.

- 5. Após a instalação, abra o aplicativo e crie uma conta ou faça login em brabet bug brabet bug conta existente.
- 6. Faça um depósito usando uma das opções de pagamento disponíveis.
- 7. Navegue pelas diferentes opções de esportes e escolha o evento desportivo em brabet bug que deseja apostar.
- 8. Selecione a brabet bug aposta e insira o valor que deseja apostar.
- 9. Confirme a brabet bug aposta e aguarde o resultado do evento desportivo.

### **Conclusão**

O 365 Bet é uma plataforma de apostas desportivas online confiável e segura que oferece uma ampla variedade de esportes para apostas, opções de pagamento e promoções especiais. Para baixar o 365 Bet no Brasil, siga as etapas acima e comece a apostar em brabet bug seus esportes favoritos hoje mesmo. Boa sorte e lembre-se de apostar de forma responsável.

## **Como Usar o 365 Bet no Brasil: Um Guia Completo**

As apostas desportivas estão crescendo em brabet bug popularidade no Brasil, e se você está procurando uma maneira emocionante e desafiadora de aumentar a emoção dos jogos, então o 365 Bet pode ser a escolha certa para você. Neste artigo, vamos mostrar-lhe como usar o 365 Bet no Brasil e começar a fazer apostas desportivas online.

## **O Que é o 365 Bet**

O 365 Bet é uma plataforma de apostas desportivas online confiável e segura que oferece uma ampla variedade de esportes para apostas, incluindo futebol, basquete, tênis, vôlei e muito mais. A plataforma também oferece uma variedade de opções de pagamento, incluindo cartões de crédito, débito e portfólios digitais, como PayPal e Skrill. Além disso, o 365 Bet oferece uma variedade de promoções e ofertas especiais para seus usuários, incluindo apostas grátis e aumentos de quotas.

#### **Como Usar o 365 Bet no Brasil**

Para usar o 365 Bet no Brasil, siga as etapas abaixo:

- 1. Abra o navegador de internet em brabet bug seu dispositivo móvel ou computador.
- 2. Navegue até o site oficial do 365 Bet.
- 3. Clique no botão "Download" ou "Baixar" no canto superior direito da tela.
- 4. Siga as instruções na tela para baixar e instalar o aplicativo em brabet bug seu dispositivo móvel ou computador.
- 5. Após a instalação, abra o aplicativo e crie uma conta ou faça login em brabet bug brabet bug conta existente.
- 6. Faça um depósito usando uma das opções de pagamento disponíveis.
- 7. Navegue pelas diferentes opções de esportes e escolha o evento desportivo em brabet bug que deseja apostar.
- 8. Selecione a brabet bug aposta e insira o valor que deseja apostar.
- 9. Confirme a brabet bug aposta e aguarde o resultado do evento desportivo.

#### **Conclusão**

O 365 Bet é uma plataforma de apostas desportivas online confiável e segura que oferece uma ampla variedade de esportes para apostas, opções de pagamento e promoções especiais. Para usar o 365 Bet no Brasil, siga as etapas acima e comece a apostar em brabet bug seus esportes favoritos hoje mesmo. Boa sorte e lembre-se de apostar de forma responsável.

## **Como Fazer Apostas no 365 Bet no Brasil: Um Guia Passo a Passo**

As apostas desportivas estão crescendo em brabet bug popularidade no Brasil, e se você está procurando uma maneira emocionante e desafiadora de aumentar a emoção dos jogos, então o 365 Bet pode ser a escolha certa para você. Neste artigo, vamos mostrar-lhe como fazer apostas no 365 Bet no Brasil e começar a apostar em brabet bug seus esportes favoritos.

## **O Que é o 365 Bet**

O 365 Bet é uma plataforma de apostas desportivas online confiável e segura que oferece uma ampla variedade de esportes para apostas, incluindo futebol, basquete, tênis, vôlei e muito mais. A plataforma também oferece uma variedade de opções de pagamento, incluindo cartões de crédito, débito e portfólios digitais, como PayPal e Skrill. Além disso, o 365 Bet oferece uma variedade de promoções e ofertas especiais para seus usuários, incluindo apostas grátis e aumentos de quotas.

### **Como Fazer Apostas no 365 Bet no Brasil**

Para fazer apostas no 365 Bet no Brasil, siga as etapas abaixo:

- 1. Abra o navegador de internet em brabet bug seu dispositivo móvel ou computador.
- 2. Navegue até o site oficial do 365 Bet.
- 3. Clique no botão "Download" ou "Baixar" no canto superior direito da tela.
- 4. Siga as instruções na tela para baixar e instalar o aplicativo em brabet bug seu dispositivo móvel ou computador.
- 5. Após a instalação, abra o aplicativo e crie uma conta ou faça login em brabet bug brabet bug conta existente.
- 6. Faça um depósito usando uma das opções de pagamento disponíveis.
- 7. Navegue pelas diferentes opções de esportes e escolha o evento desportivo em brabet bug que deseja apostar.
- 8. Selecione a brabet bug aposta e insira o valor que deseja apostar.
- 9. Confirme a brabet bug aposta e aguarde o resultado do evento desportivo.

## **Conclusão**

O 365 Bet é uma plataforma de apostas desportivas online confiável e segura que oferece uma ampla variedade de esportes para apostas, opções de pagamento e promoções especiais. Para fazer apostas no 365 Bet no Brasil, siga as etapas acima e comece a apostar em brabet bug seus esportes favoritos hoje mesmo. Boa sorte e lembre-se de apostar de forma responsável.

## **Como Baixar o 365 Bet no Brasil: Um Guia Passo a Passo**

As apostas desportivas estão crescendo em brabet bug popularidade no Brasil, e se você está procurando uma maneira emocionante e desafiadora de aumentar a emoção dos jogos, então o 365 Bet pode ser a escolha certa para você. Neste artigo, vamos mostrar-lhe como baixar o 365 Bet no Brasil e começar a fazer apostas desportivas online.

#### **O Que é o 365 Bet**

O 365 Bet é uma plataforma de apostas desportivas online confiável e segura que oferece uma ampla variedade de esportes para apostas, incluindo futebol, basquete, tênis, vôlei e muito mais. A plataforma também oferece uma variedade de opções de pagamento, incluindo cartões de crédito, débito e portfólios digitais, como PayPal e Skrill. Além disso, o 365 Bet oferece uma variedade de promoções e ofertas especiais para seus usuários, incluindo apostas grátis e aumentos de quotas.

#### **Como Baixar o 365 Bet no Brasil**

Para baixar o 365 Bet no Brasil, siga as etapas abaixo:

- 1. Abra o navegador de internet em brabet bug seu dispositivo móvel ou computador.
- 2. Navegue até o site oficial do 365 Bet.
- 3. Clique no botão "Download" ou "Baixar" no canto superior direito da tela.
- 4. Siga as instruções na tela para baixar e instalar o aplicativo em brabet bug seu dispositivo móvel ou computador.
- 5. Após a instalação, abra o aplicativo e crie uma conta ou faça login em brabet bug brabet bug conta existente.
- 6. Faça um depósito usando uma das opções de pagamento disponíveis.
- 7. Navegue pelas diferentes opções de esportes e escolha o evento desportivo em brabet bug que deseja apostar.
- 8. Selecione a brabet bug aposta e insira o valor que deseja apostar.
- 9. Confirme a brabet bug aposta e aguarde o resultado do evento desportivo.

#### **Conclusão**

O 365 Bet é uma plataforma de apostas desportivas online confiável e segura que oferece uma ampla variedade de esportes para apostas, opções de pagamento e promoções especiais. Para baixar o 365 Bet no Brasil, siga as etapas acima e comece a apostar em brabet bug seus esportes favoritos hoje mesmo. Boa sorte e lembre-se de apostar de forma responsável.

## **Como Usar o 365 Bet no Brasil: Um Guia Completo**

As apostas desportivas estão crescendo em brabet bug popularidade no Brasil, e se você está procurando uma maneira emocionante e desafiadora de aumentar a emoção dos jogos, então o 365 Bet pode ser a escolha certa para você. Neste artigo, vamos mostrar-lhe como usar o 365 Bet no Brasil e começar a fazer apostas desportivas online.

#### **O Que é o 365 Bet**

O 365 Bet é uma plataforma de apostas desportivas online confiável e segura que oferece uma ampla variedade de esportes para apostas, incluindo futebol, basquete, tênis, vôlei e muito mais. A plataforma também oferece uma variedade de opções de pagamento, incluindo cartões de crédito, débito e portfólios digitais, como PayPal e Skrill. Além disso, o 365 Bet oferece uma variedade de promoções e ofertas especiais para seus usuários, incluindo apostas grátis e aumentos de quotas.

### **Como Usar o 365 Bet no Brasil**

Para usar o 365 Bet no Brasil, siga as etapas abaixo:

- 1. Abra o navegador de internet em brabet bug seu dispositivo móvel ou computador.
- 2. Navegue até o site oficial do 365 Bet.
- 3. Clique no botão "Download" ou "Baixar" no canto superior direito da tela.
- 4. Siga as instruções na tela para baixar e instalar o aplicativo em brabet bug seu dispositivo móvel ou computador.
- 5. Após a instalação, abra o aplicativo e crie uma conta ou faça login em brabet bug brabet bug conta existente.
- 6. Faça um depósito usando uma das opções de pagamento disponíveis.
- 7. Navegue pelas diferentes opções de esportes e escolha o evento desportivo em brabet bug que deseja apostar.
- 8. Selecione a brabet bug aposta e insira o valor que deseja apostar.
- 9. Confirme a brabet bug aposta e aguarde o resultado do evento desportivo.

#### **Conclusão**

O 365 Bet é uma plataforma de apostas desportivas online confiável e segura que oferece uma ampla variedade de esportes para apostas, opções de pagamento e promoções especiais. Para usar o 365 Bet no Brasil, siga as etapas acima e comece a apostar em brabet bug seus esportes favoritos hoje mesmo. Boa sorte e lembre-se de apostar de forma responsável.

[bonus primeiro deposito estrela bet](https://www.dimen.com.br/bonus-primeiro-deposito-estrela-bet-2024-07-27-id-14423.html)

## **brabet bug**

No mundo apressado de hoje em brabet bug dia, facilitamos suas apostas descomplicando o processo e tornando-o mais acessível. A Bet 354 oferece aos seus usuários uma interface amigável e em brabet bug português, ao mesmo tempo em brabet bug que garante segurança e confiança em brabet bug suas operações.

#### **brabet bug**

A Bet 354 é uma plataforma de entretenimento digital que permite aos brasileiros realizar apostas esportivas, jogos de cassino e muito mais. Um dos pontos fortes da Bet 354 está em brabet bug brabet bug variedade de opções de jogo, permitindo que usuários de todos os níveis de experiência se divirtam e possam vencer.

#### **Como fazer login e começar a jogar no dia de hoje**

Entre na página da [watson cbet](/watson-cbet-2024-07-27-id-49090.html) e clique em brabet bug "Login", no canto superior direito. Em seguida, insira seu usuário e senha.

Para finalizar, clique em brabet bug "Entrar" e comece a apostar de imediato em brabet bug eventos esportivos de brabet bug preferência.

Obs.: Caso não possua conta ainda, clique em brabet bug "Cadastre-se" em brabet bug verde para realizar seu cadastro e aproveitar a incrível variedade de jogos da plataforma.

#### **Limites de ganho na Bet 354: tudo o que precisa saber**

Considerando que todos desejamos ser vitoriosos, aqui estão os limites de ganhos máximos e o

que eles significam para você:

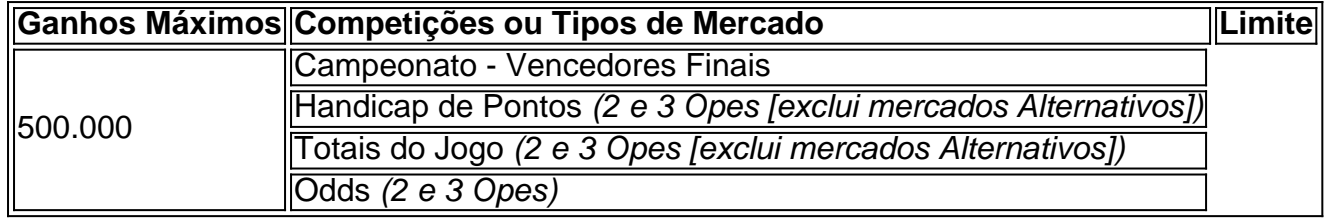

Obs.: Limites de ganho máximo são indicados por encontro ou evento seletionado ou grupo de encontros e não poderão ser alterados caso tenha sido utilizada a opção "Encerrar Aposta". Acerca dos lucros aumentados, um [roleta cassino estratégia](/roleta-cassino-estrat�gia-2024-07-27-id-41793.pdf) instrui como fazê-lo da seguinte maneira:

- 1. Faça login na brabet bug conta;
- 2. Escolha o evento no qual quer apostar;
- 3. Selecione a opção "Ganhos Aumentados";
- 4. Escolha o tipo de mercado onde quer fazer a aposta;
- 5. Coloque a quantidade de dinheiro com a qual deseja apostar; e finalmente,
- 6. Confirme a aposta.

Últimos eventos ao vivo da Bet 354:

- bet 354: O campeonato de Futsal: e
- **Zheng Liyun e Wang Jing'e:** Partida de Vôlei

Confira todos seus jogos favoritos na [aposta politica bet](/aposta-politica-bet-2024-07-27-id-4697.html) e aproveite o melhor do entretenimento digit less

## **brabet bug :roleta online**

tual e usá-lo para desfrutar dos jogos, mas eles não podem resgatar prêmios ou sacar em brabet bug qualquer ponto. BetRIvers Sweepstake e Social Casino Review 2024 - MLive mlive. : casinos. comentários sweepstakes ; betriversnet 1 Depois de se inscrever no R\$ Casino

BetRivers Casino Código Promocional Até R\$250 Deposit Match Bonus d

clicando aqui · Vencedor do Encontro. Casa 2,14 · Total de Gols no Jogo. Mais de 2,5 1,46 ·

Ambas as equipes marcam. Não 1,08 · Dupla Chance. Casa ou empate 1, ...

Saiba se a empresa Bets 77 é confiável, segundo os consumidores. Se tiver problemas, reclame, resolva, avalie. Reclame Aqui.

18 de fev. de 2024·Resumo: 77 bets : Bem-vindo ao estádio das apostas em brabet bug blog.megavig! Inscreva-se agora e ganhe um bônus para apostar nos seus jogos ...

"Bet77.bet" é uma marca registrada. Bet77.bet oferece serviços independentes ... 77 Group Ltd registered with the number 14003882, with head office at Kemp ...

A Bet77.bet é uma operadora líder de jogos e apostas esportivas online que oferece uma ampla variedade de jogos de cassino e produtos de apostas.

## **brabet bug :betboo apostas futebol**

## **Vitória histórica da Ferrari nas 24 Horas de Le Mans: uma batalha inesquecível**

Após uma batalha inabalável que será lembrada por 2 anos, mesmo entre as histórias gloriosas dessa corrida, a vitória da Ferrari nas 24 Horas de Le Mans deve ser 2 uma das vitórias mais difíceis da equipe no Circuito de la Sarthe.

No final, foi o No 50 Ferrari 499P do 2 italiano Antonio Fuoco, do espanhol Miguel Molina e do dinamarquês Nicklas Nielsen que cruzou a linha de chegada na 92ª 2 Grande Prêmio d'Endurance, uma primeira vitória nas 24 horas para todos os três pilotos, que se lembrarão desse dia pelo 2 resto de suas vidas.

A margem de vitória na bandeira, após completarem 311 voltas, foi de apenas 14 segundos sobre o 2 segundo classificado No 7 Toyota de José María López, Kamui Kobayashi e Nyck de Vries e apenas 36 segundos sobre 2 o irmão Ferrari dos vencedores do ano passado Alessandro Pier Guidi, Antonio Giovinazzi e James Calado, que terminaram brabet bug terceiro.

#### **Uma 2 batalha intensa até o fim**

A intensidade da corrida ficou evidente no rosto de Nielsen. Houveram lágrimas para o dinamarquês, de 2 alegria, mas também nenhum pouco de alívio à medida que trazia seu carro depois de uma última etapa poderosa. Ele 2 o fez brabet bug condições de chuva torrencial e sob uma pressão imensa, onde um único erro lhe custaria a corrida 2 e onde o 27- anos sequer conseguiu endurecer um lambidão da Ferrari no final.

Com três horas restantes, os cinco carros 2 líderes estavam separados por apenas 35 segundos. Cadillac, de Porsche, os dois Ferraris e Toyota se preparavam para uma corrida 2 para o fim. Então, chuva tardia adicionou mais drama a um final impossivelmente tenso. Com os nervos batendo brabet bug todo o 2 paddock, Nielsen, que liderava, teve uma porta não fechada corretamente brabet bug seu carro. Diante de uma parada obrigatória para corrigi-lo, 2 ele foi forçado a tentar fechá-lo enquanto dirigia, mas bateu bravamente nele de seu cockpit várias vezes, mas foi brabet bug 2 vão.

Uma parada extra teve que ser feita onde foi consertada pela maneira comprovada de um mecânico dando um grande empurrão, 2 mas brabet bug vantagem foi perdida para o Toyota com López ao volante e ainda havia uma distância de um Grande 2 Prêmio de F1 para correr. A velocidade da Ferrari, no entanto, era forte e eles recuperaram a posição através das 2 paradas enquanto os dois carros bateram até o fim na chuva torrencial.

O vencedor Ferrari 499P.

No final, nove carros estavam na volta depois das 24 horas, um nível sem precedentes de competitividade para a corrida 2 e Nielsen reconheceu o que significava para ele e a equipe.

"Depois do problema com a porta, pensei que tudo estava 2 perdido, mas então eu sabia que o ritmo estava bom na chuva no final", disse ele. "Foi uma longa última 2 etapa e uma volta final muito longa. Para nós conquistar isso este ano é um feito ainda maior, fazendo-o de 2 forma consecutiva".

Indeed, the scale of the achievement for Ferrari, who now have 11 wins at Le Mans, after also taking 2 the flag here last year at their first race in the top class since 1973, cannot be overestimated. With 23 2 cars across nine constructors in the top Hypercar class the battle was set to be formidable and so it proved. 2 Picking a winner beforehand was all but impossible and in a race run at breakneck pace it remained so almost 2 to the death.

From the moment Zinedine Zidane waved the tricolour to set the 62-car field in motion at 4pm on 2 Saturday, it was clear there would be an intense fight. Ferrari, Porsche, Toyota and Cadillac proceeded to go wheel to 2 wheel at sprint race pace, with the lead repeatedly changing hands between them as the hours ticked by and strategy 2 calls proved vital as rain repeatedly peppered the track.

In the end, however, it was Ferrari and Nielsen who held their 2 nerve to close out victory at the sport's most celebrated race.

The LMP2 class was won by Oliver Jarvis, Bijoy Garg 2 and Nolan Siegel in the United Autosports Oreca, while LMGT3 honours went to the Manthey Porsche of Richard Lietz, Yasser 2 Shahin, and Morris Schuring.

Author: bolsaimoveis.eng.br Subject: brabet bug Keywords: brabet bug Update: 2024/7/27 18:38:50